## **Getting started**

Getting your LM-X licensed application up and running takes little to no effort. Depending on what type of licensing you have for the application, you will need the following:

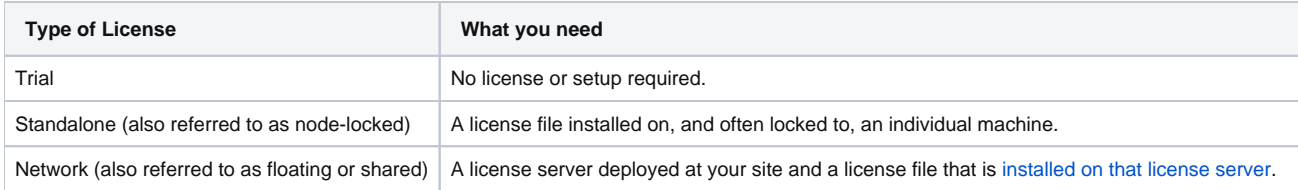

The [LM-X End-user Configuration Tool](https://docs.x-formation.com/display/LMX/LM-X+End-user+Configuration+Tool) helps you obtain information your vendor may request from you in order to create your node-locked or floating license; for example, your application vendor may ask for your HostID.

The LM-X End-user Configuration Tool also gives you a quick and easy way to add or remove license files from your license path, install a license server, and query a license server all from one simple dialog. These same tasks can also be run from a command line on either Windows or Unix with the [LM-X](https://docs.x-formation.com/display/LMX/LM-X+End-user+utility)  [End-user utility.](https://docs.x-formation.com/display/LMX/LM-X+End-user+utility)